## **UNIVERSIDAD AUTÓNOMA JUAN MISAEL SARACHO**

### **FACULTAD DE CIENCIAS Y TECNOLOGÍA CARRERA DE INGENIERÍA INFORMÁTICA**

# **"MEJORAMIENTO EN EL PROCESO DE ADMINISTRACION DEL PERSONAL DEL INE TARIJA"**

 **Por:** 

**Dilma Andrade Caro** 

Trabajo final presentado a consideración de la **UNIVERSIDAD AUTÓNOMA JUAN MISAEL SARACHO**, como requisito para optar el Grado Académico de Licenciatura en Ingeniería Informática.

**TARIJA – BOLIVIA** 

**Julio de 2010** 

**APROBADO POR:** 

**Ing. Silvana Paz Ramírez** 

**PROFESOR GUÍA** 

**Msc. Lic. Efraín Torrejón Tejerína** 

**PROFESOR GUÍA** 

 **Ing. Omar Choque** 

 **PROFESOR GUÍA** 

**TRIBUNAL** 

 **Lic. Efraín Torrejón Tejerína** 

 **Ing. Omar Choque** 

 **Ing. Jimena Padilla** 

El tribunal calificador del presente trabajo no se solidariza con la forma, términos, modos y expresiones vertidas en el mismo, siendo esta responsabilidad de los autores.

#### **DEDICATORIA:**

Este trabajo lo dedico a mis padres que me apoyan en todo momento, siendo ellos fundamental en mi vida, por eso les agradezco por el apoyo constante y amor que siempre me brindan en todo momento.

#### **AGRADECIMIENTOS:**

A nuestros docentes que nos enseñaron a ser profesionales con ética y por ser nuestros guías del conocimiento.

Al personal del Instituto Nacional de Estadística (INE) Tarija, por haber aceptado mi ingreso a la Institución con los brazos abiertos y con total disposición para el proyecto, en especial a la Encargada Departamental Ing. Norma Yolanda Ponce Roman y la por haberme recibido de la forma más cordial, por haber tomado interés en el proyecto.

#### **RESUMEN**

El Instituto Nacional de Estadística cuenta con personal que va a cumplir la misión y visión de la institución contemplando varios cargo que hacen que lleguen a un mismo objetivo para ello es importante decir que la información del personal es imprescindible por que se debe cumplir con reglamentos que rigen como Institución.

El Instituto Nacional de Estadística Tarija actualmente no cuenta con un sistema automatizado que brinde información oportuna y segura del personal, el proceso de su administración es complejo y para ello se cuenta con el Técnico Administrativo quien es el directo responsable de esta área.

Con el presente proyecto se tiene como fin Brindar un mejor servicio de información de la administración del personal a nivel departamental.

Identificados los problemas de la institución, el presente proyecto desarrollara un sistema en red que permite que la información sea de fácil acceso y se tenga mayor seguridad de la información una vez concluido con el proyecto se procederá a la capacitación del sistema a desarrollar.

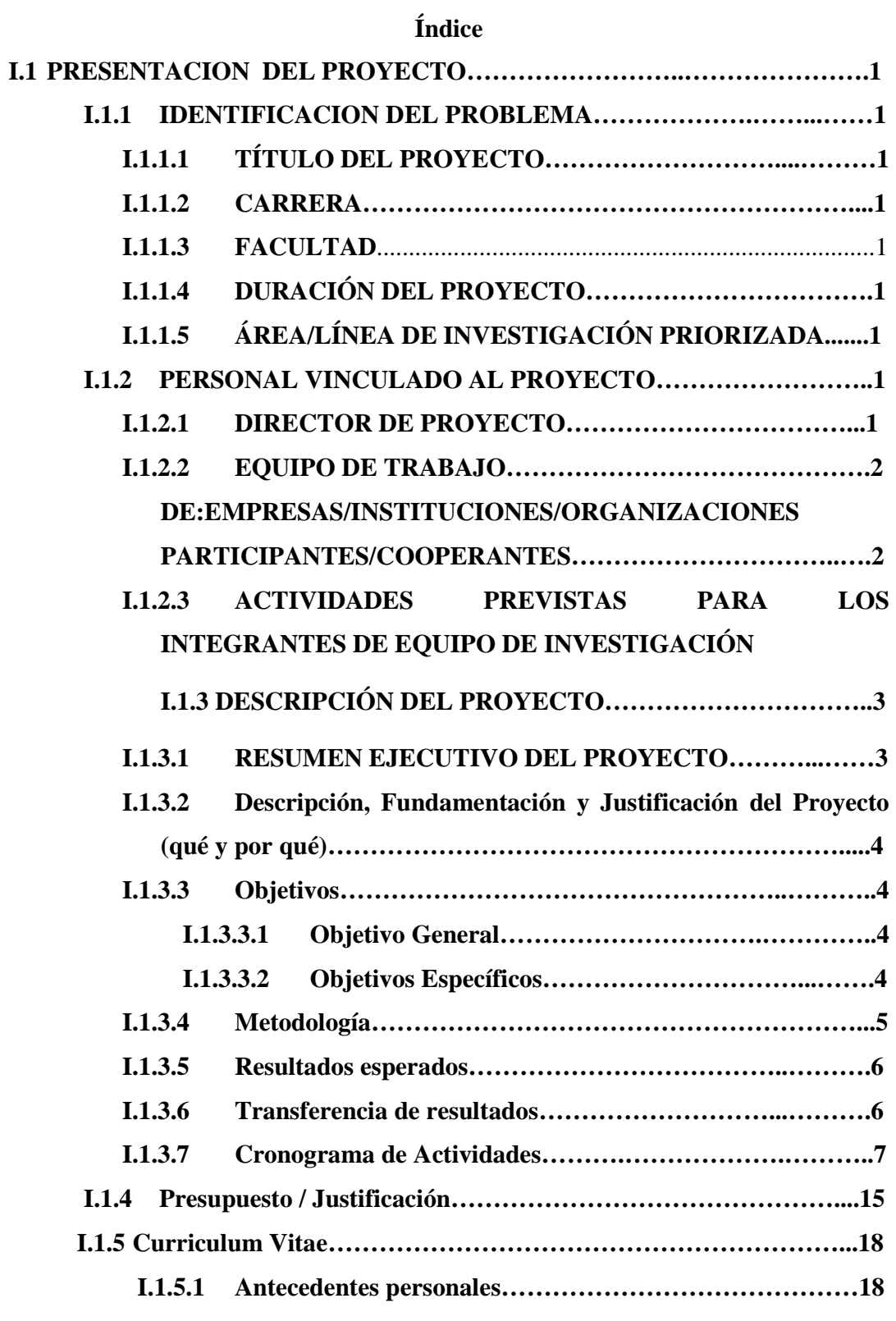

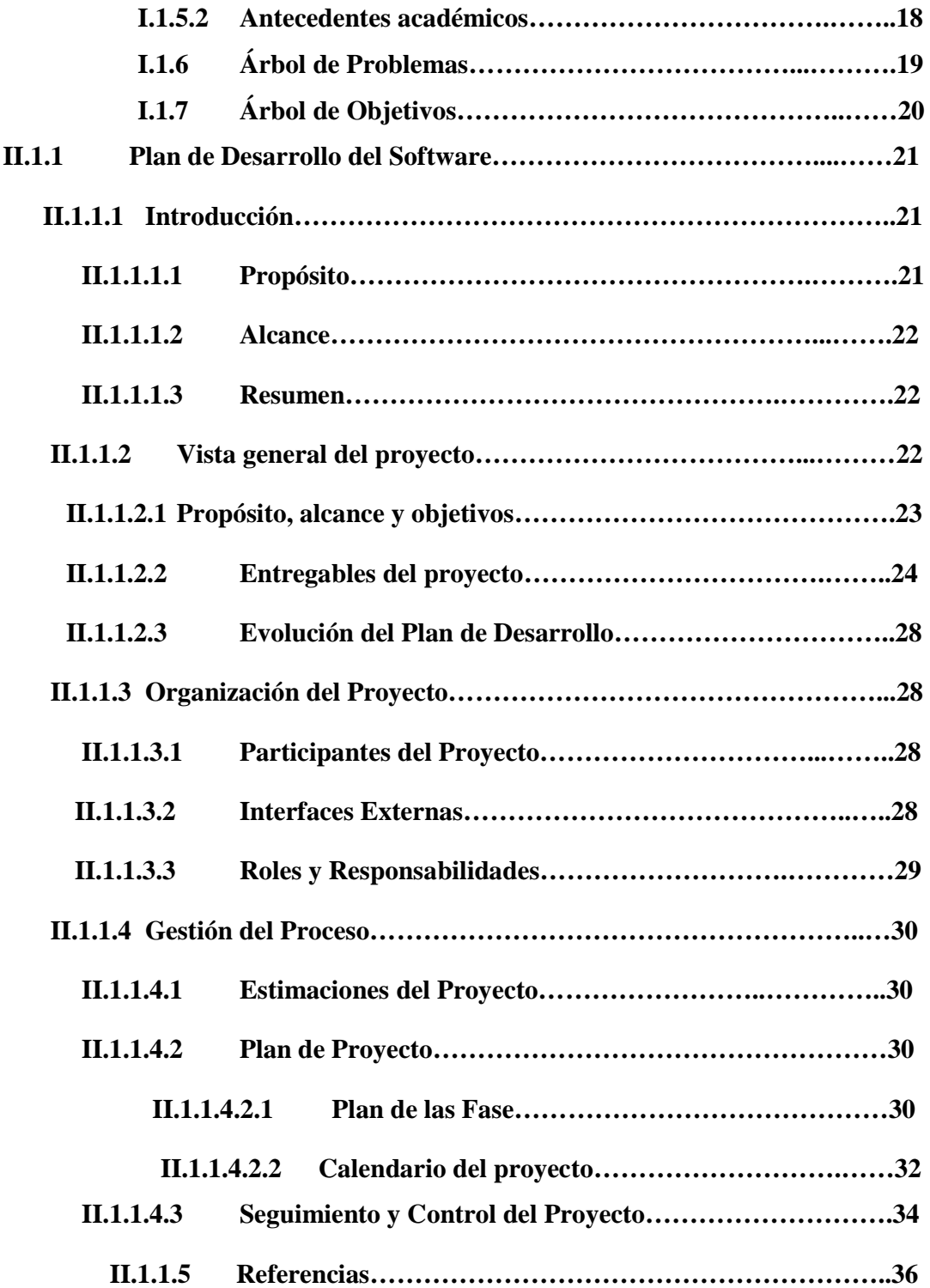

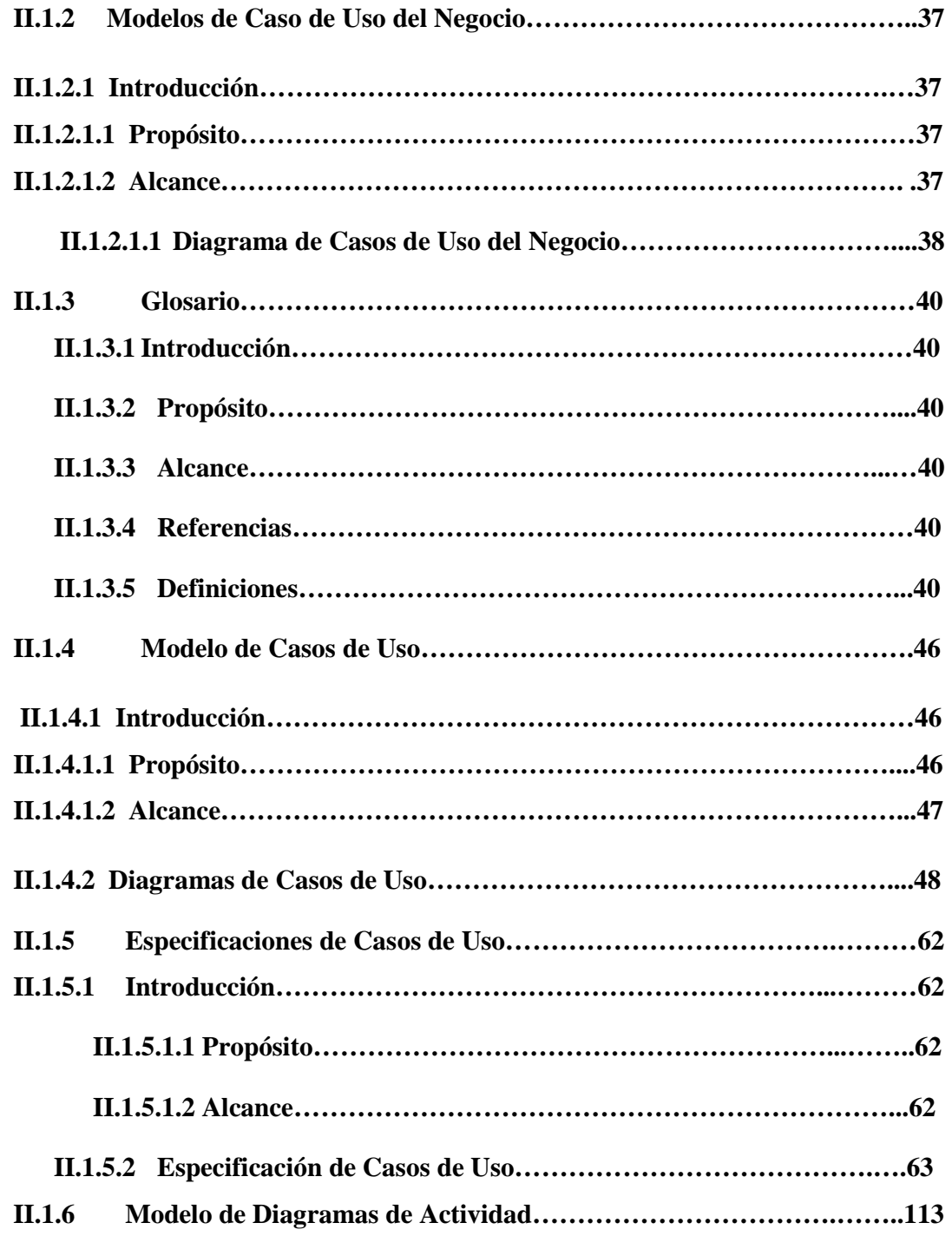

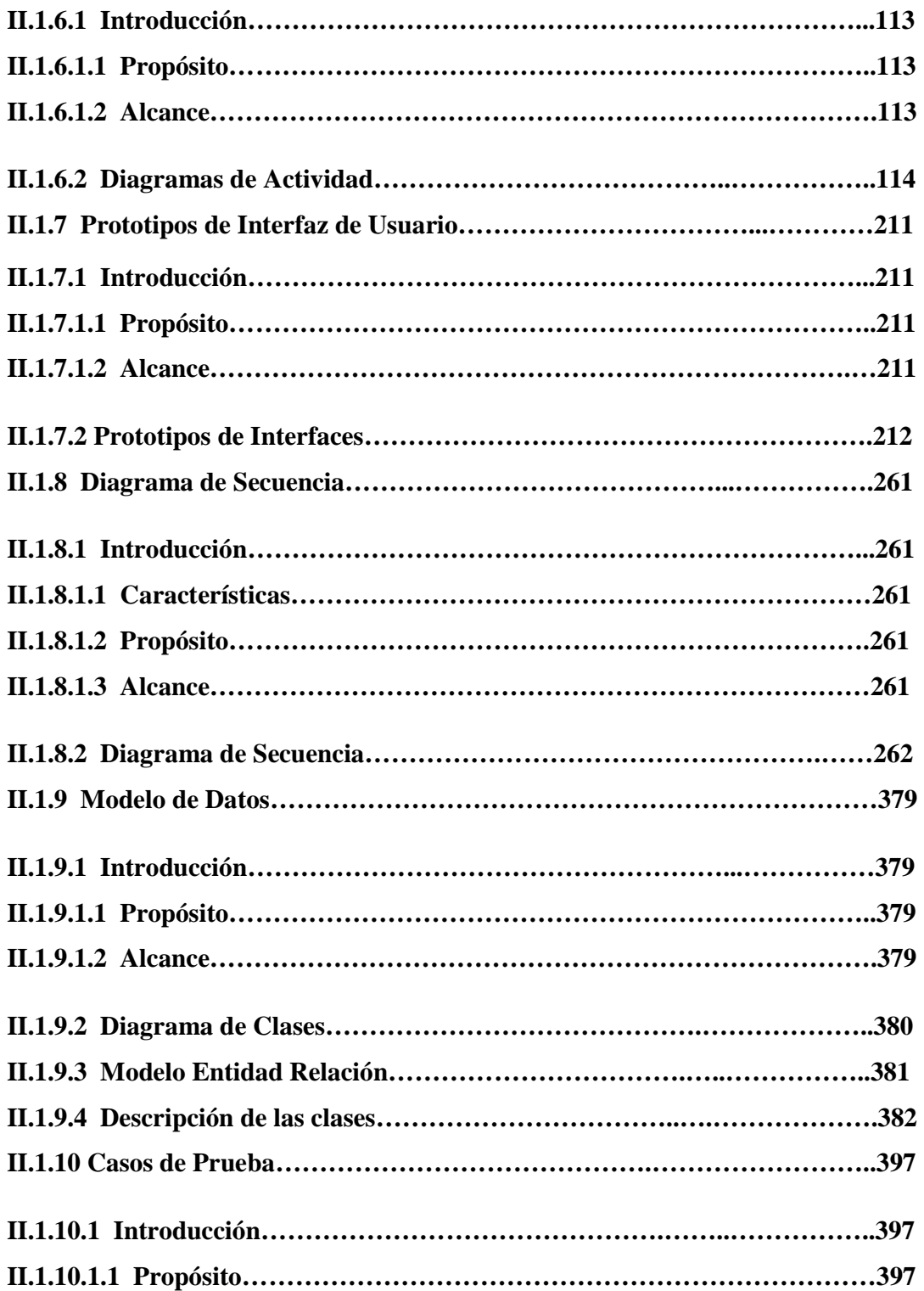

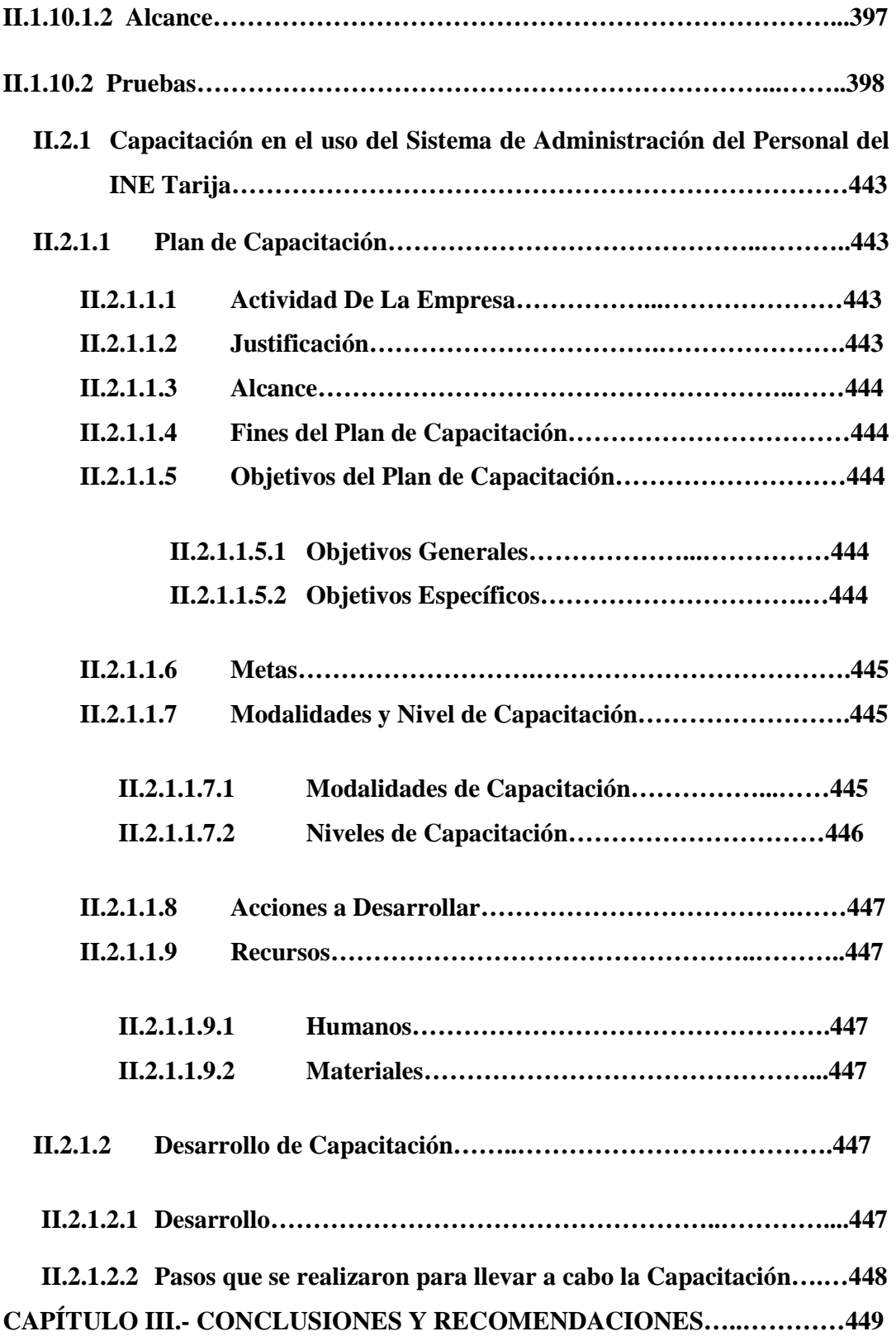

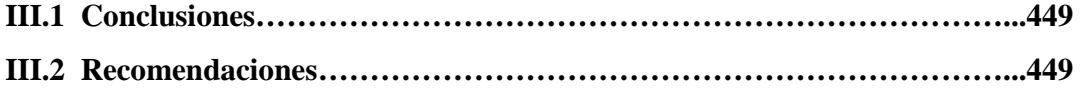

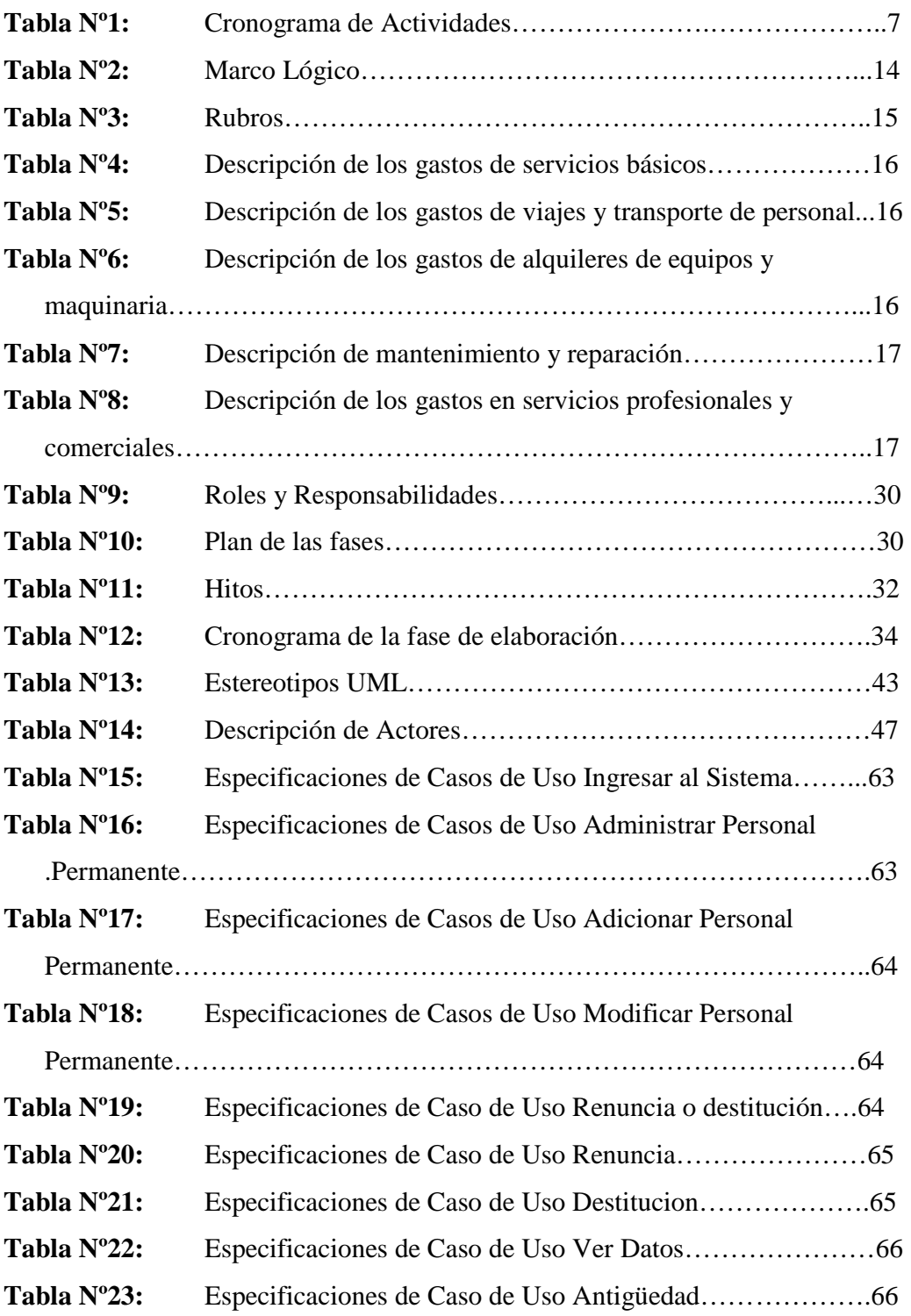

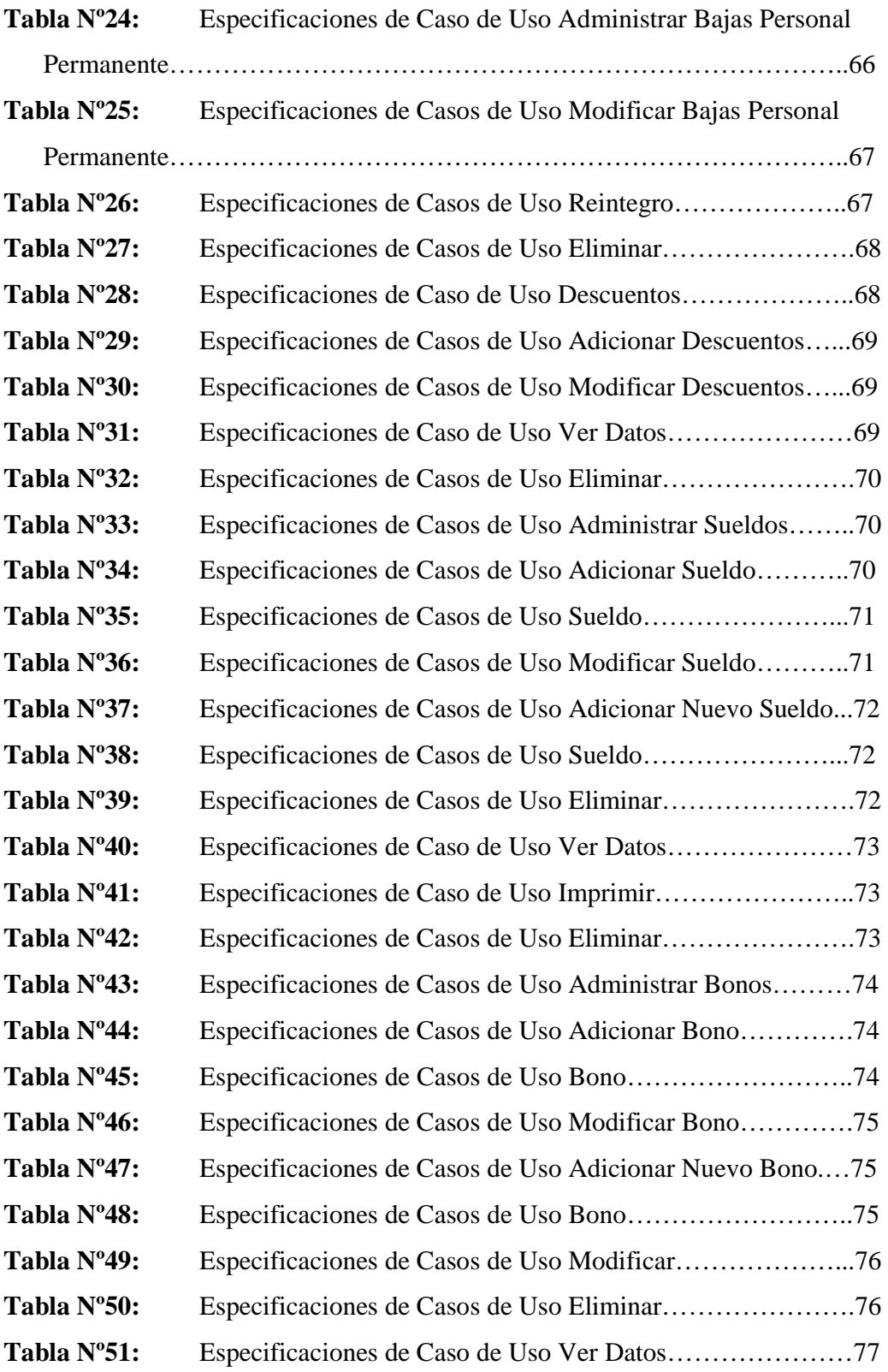

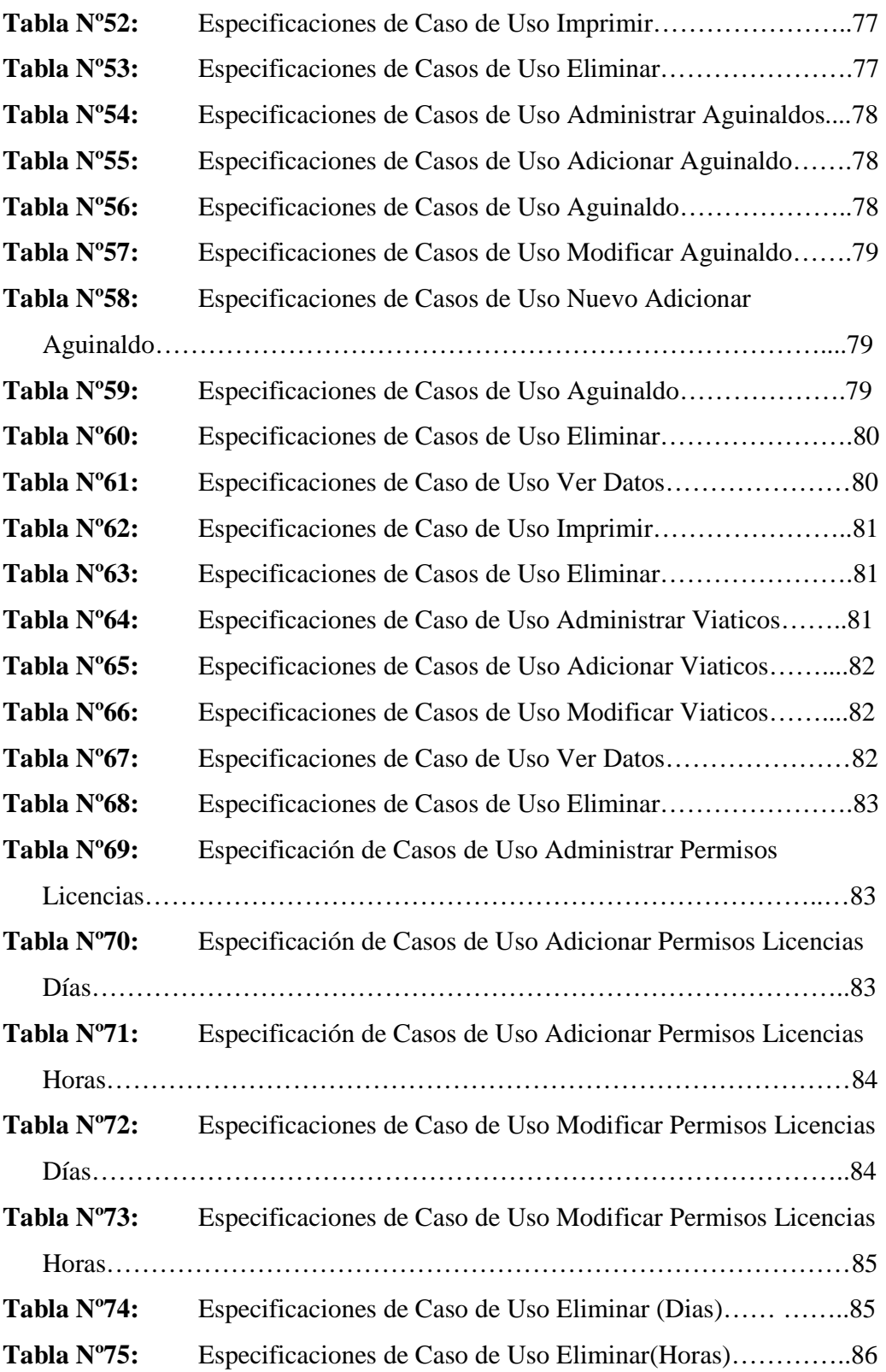

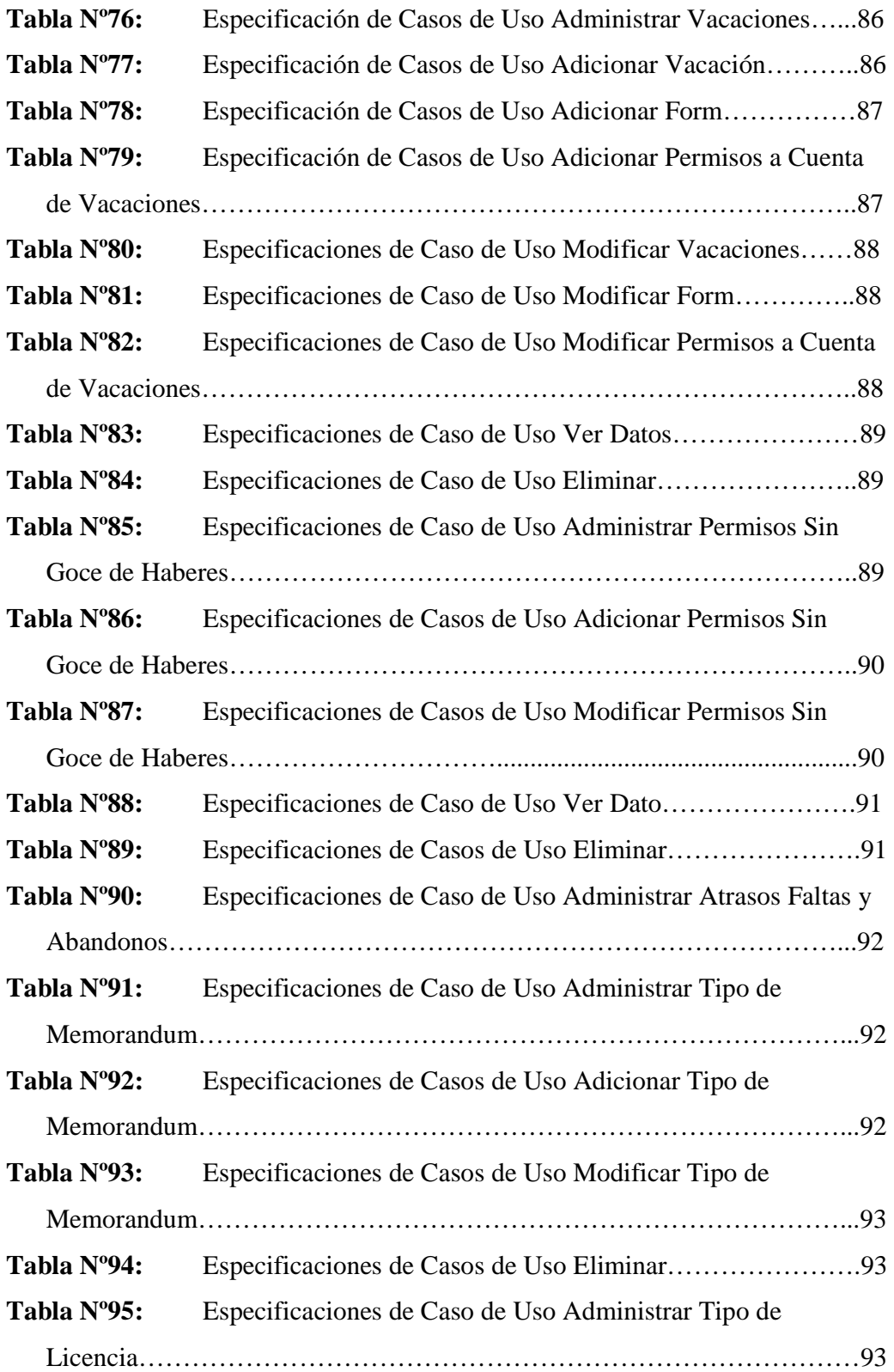

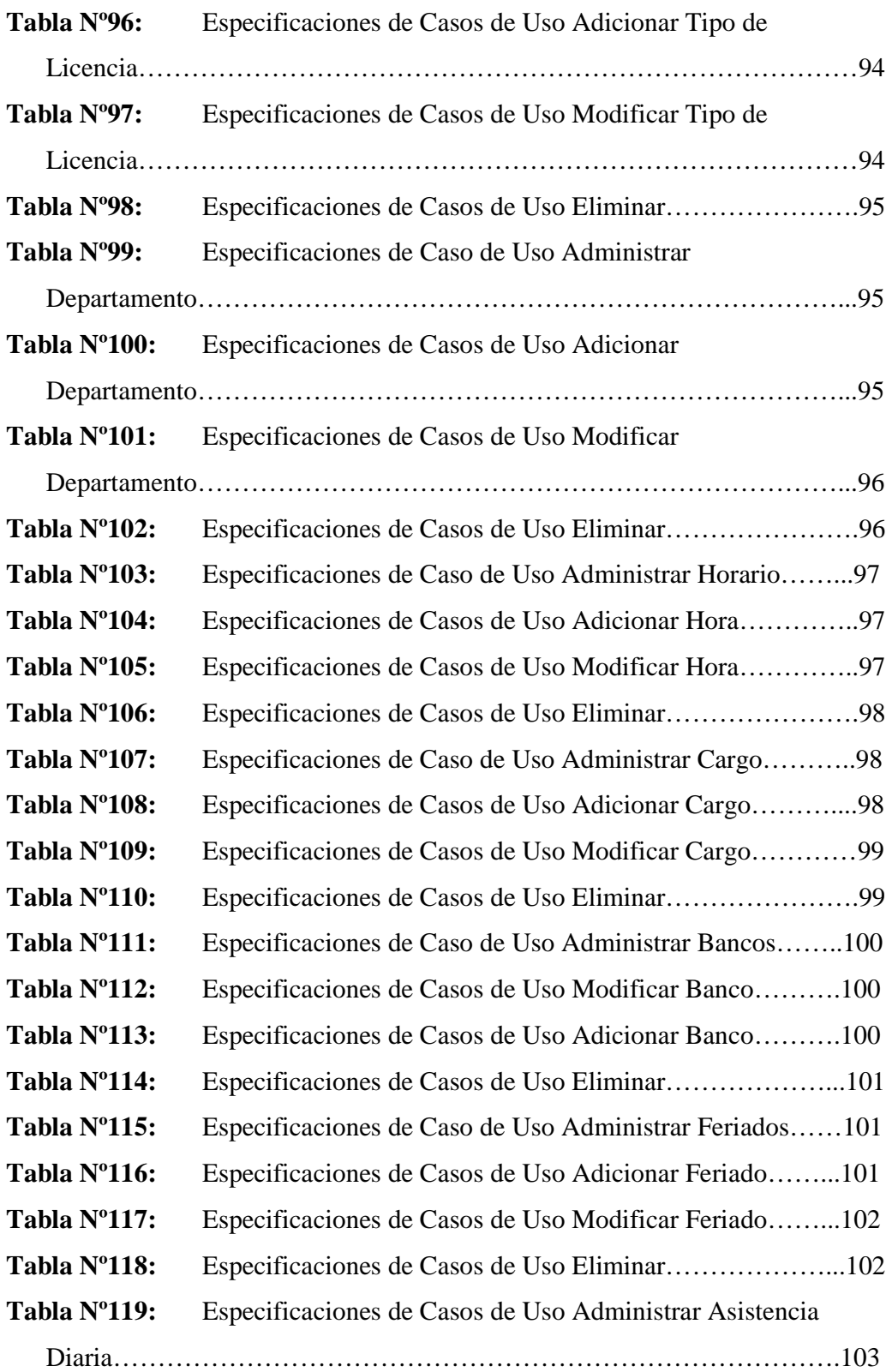

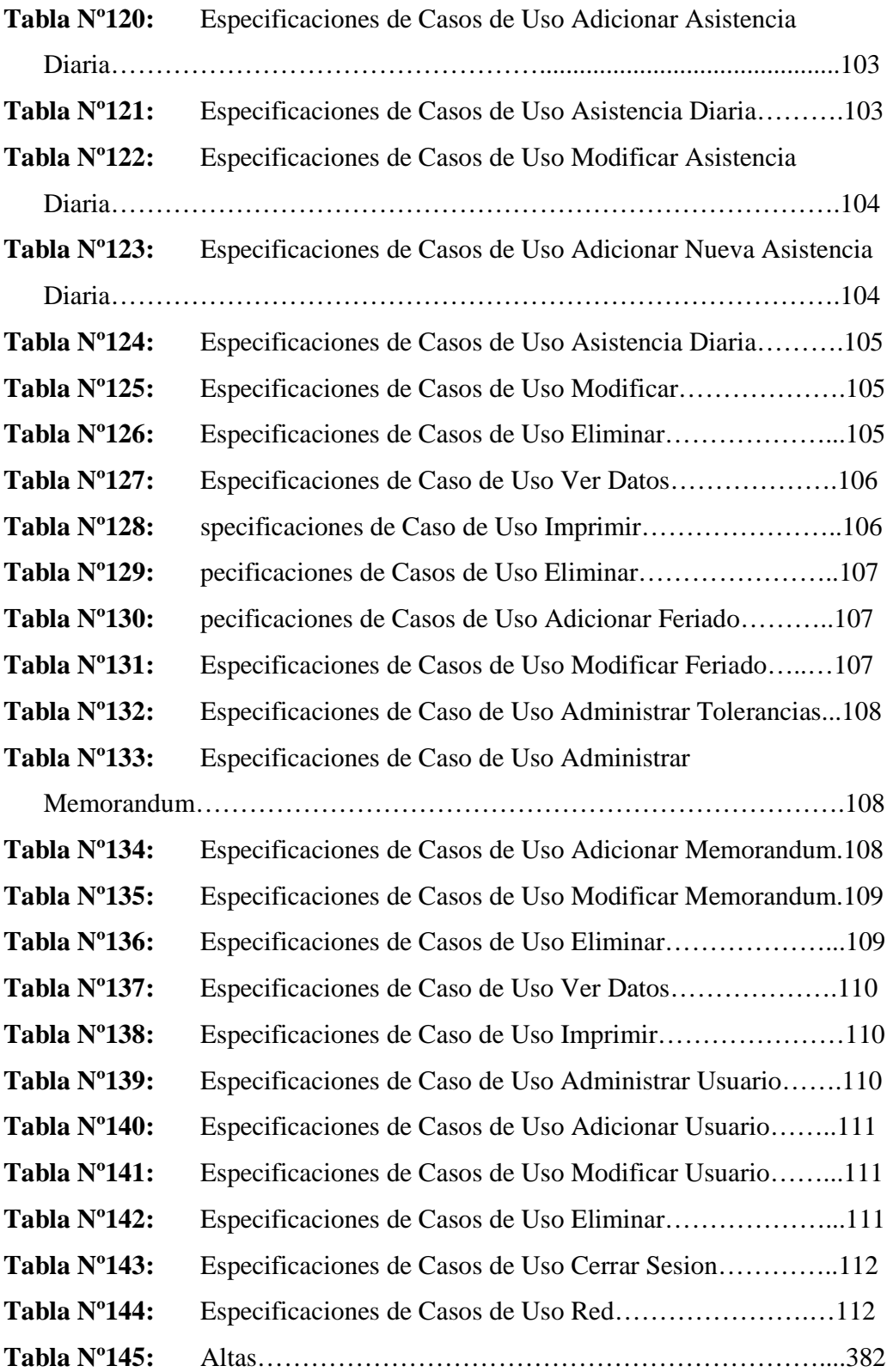

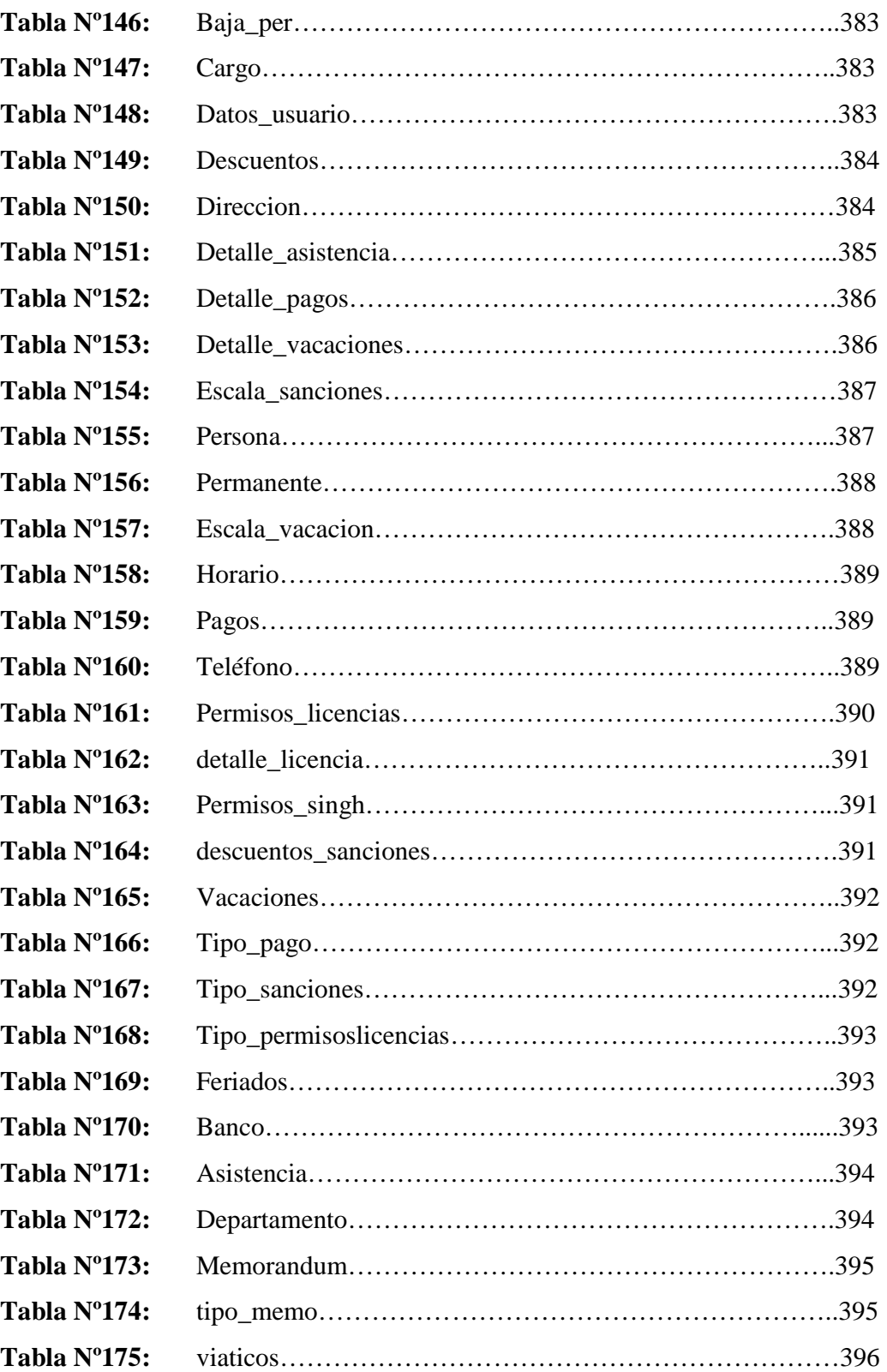

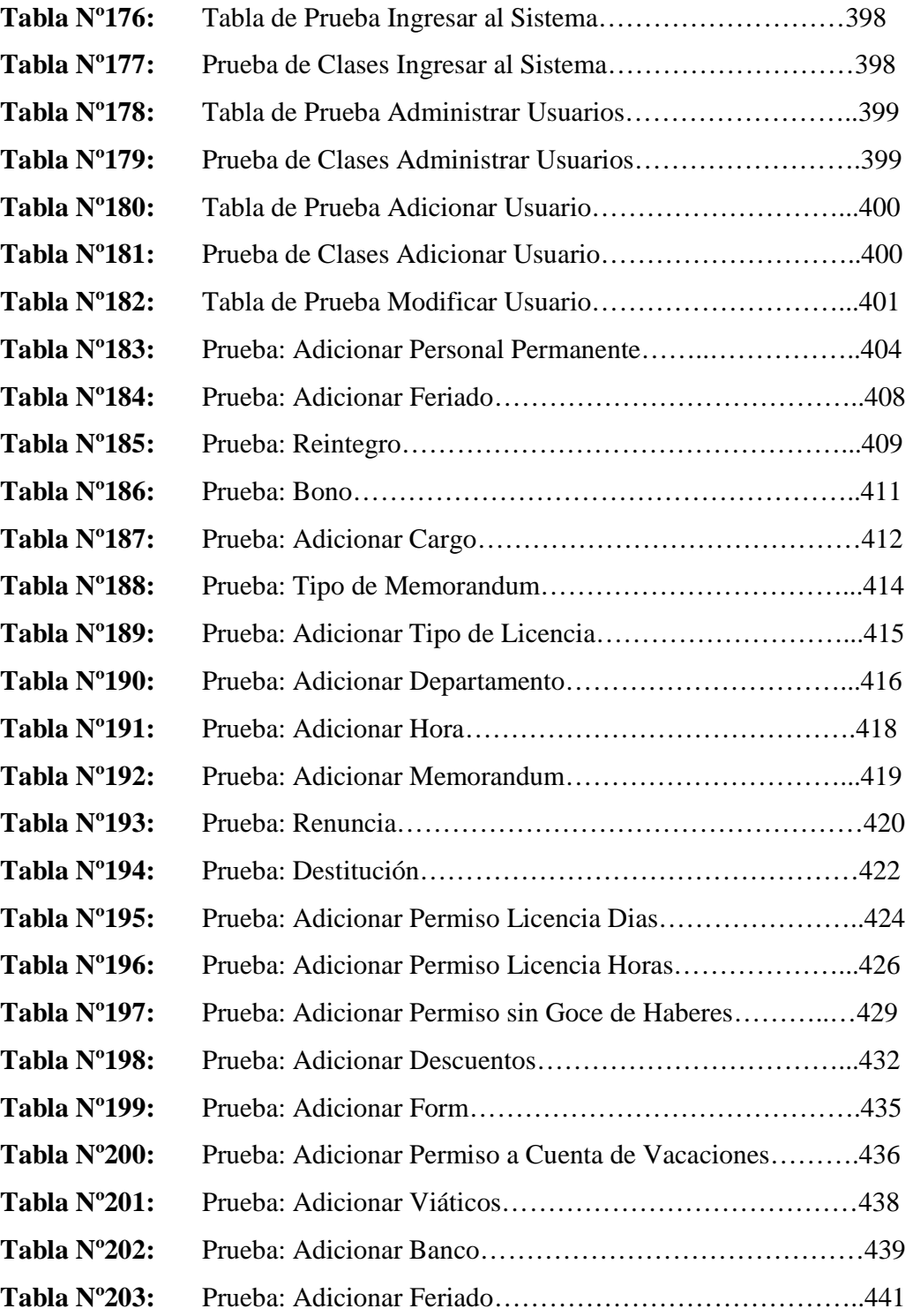

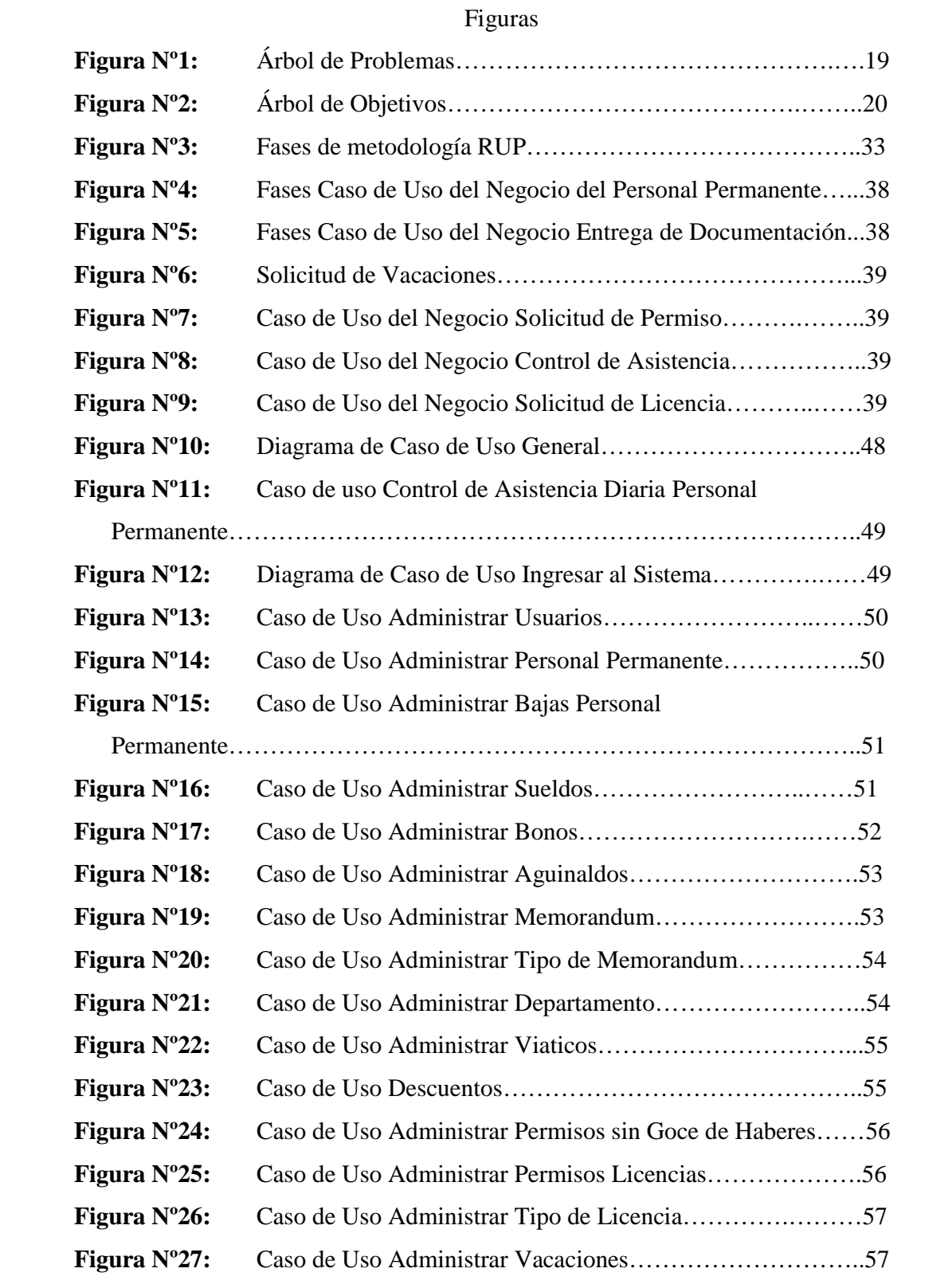

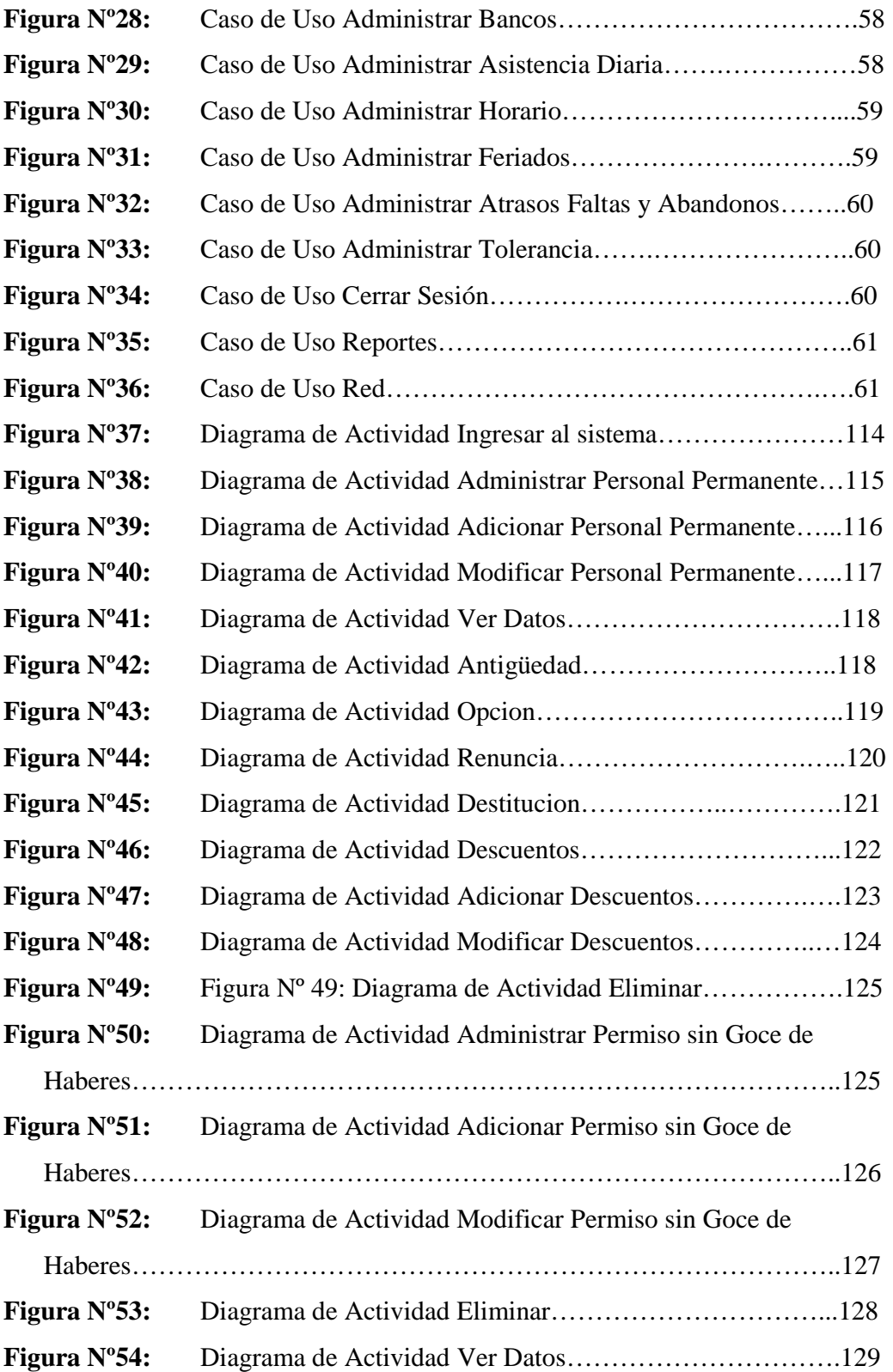

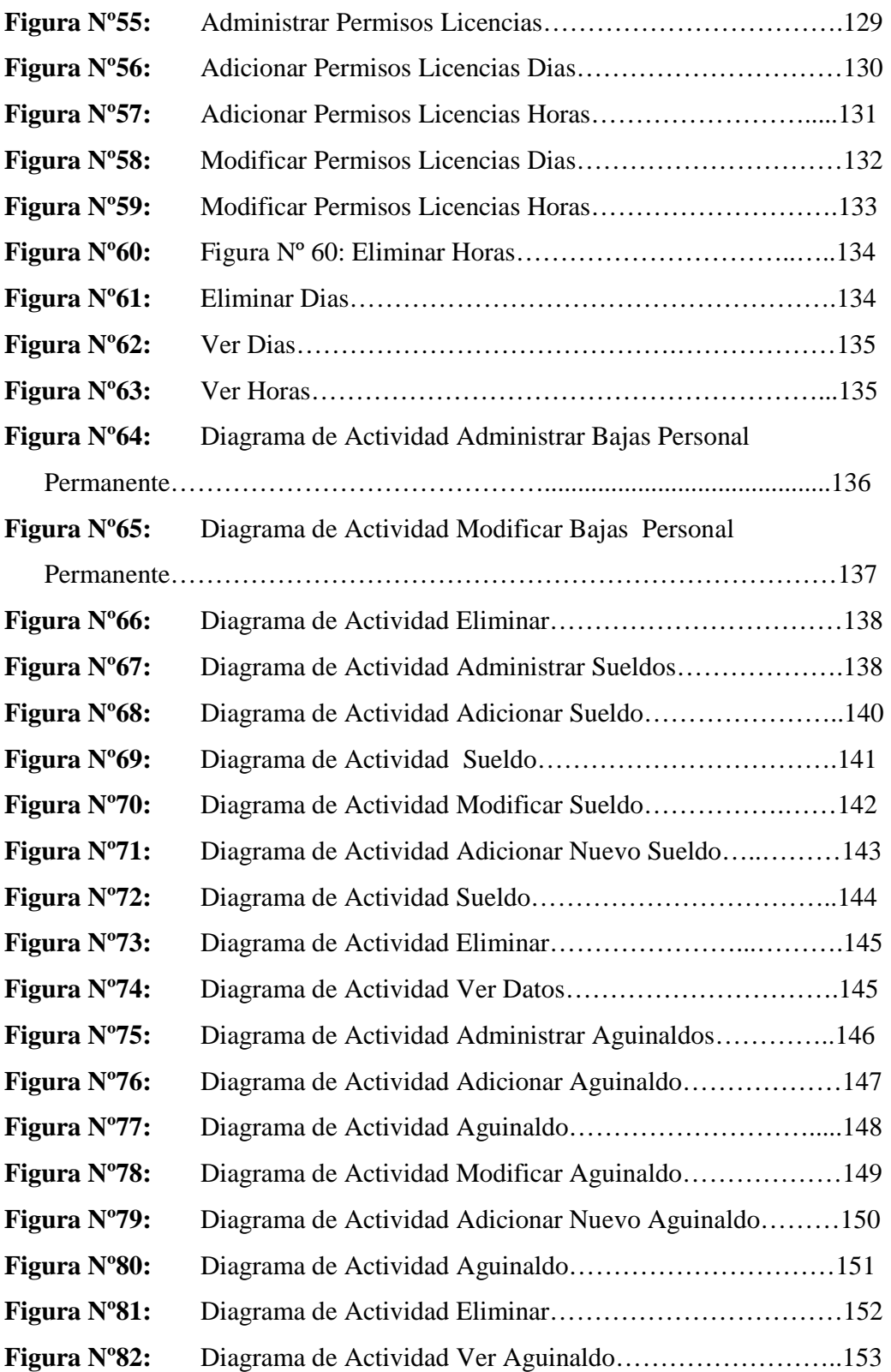

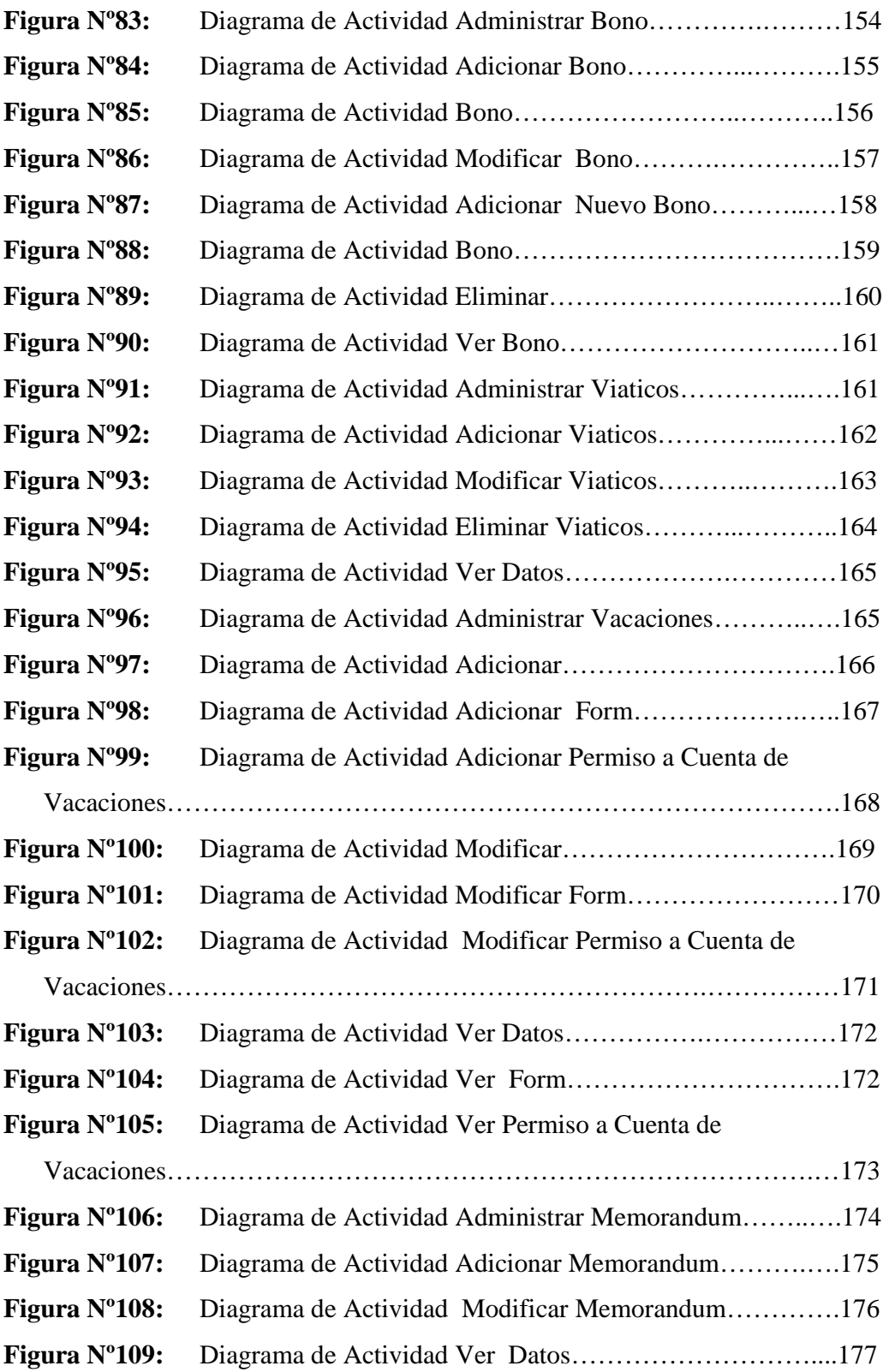

### **Figura Nº110:** Diagrama de Actividad Administrar Tipo de

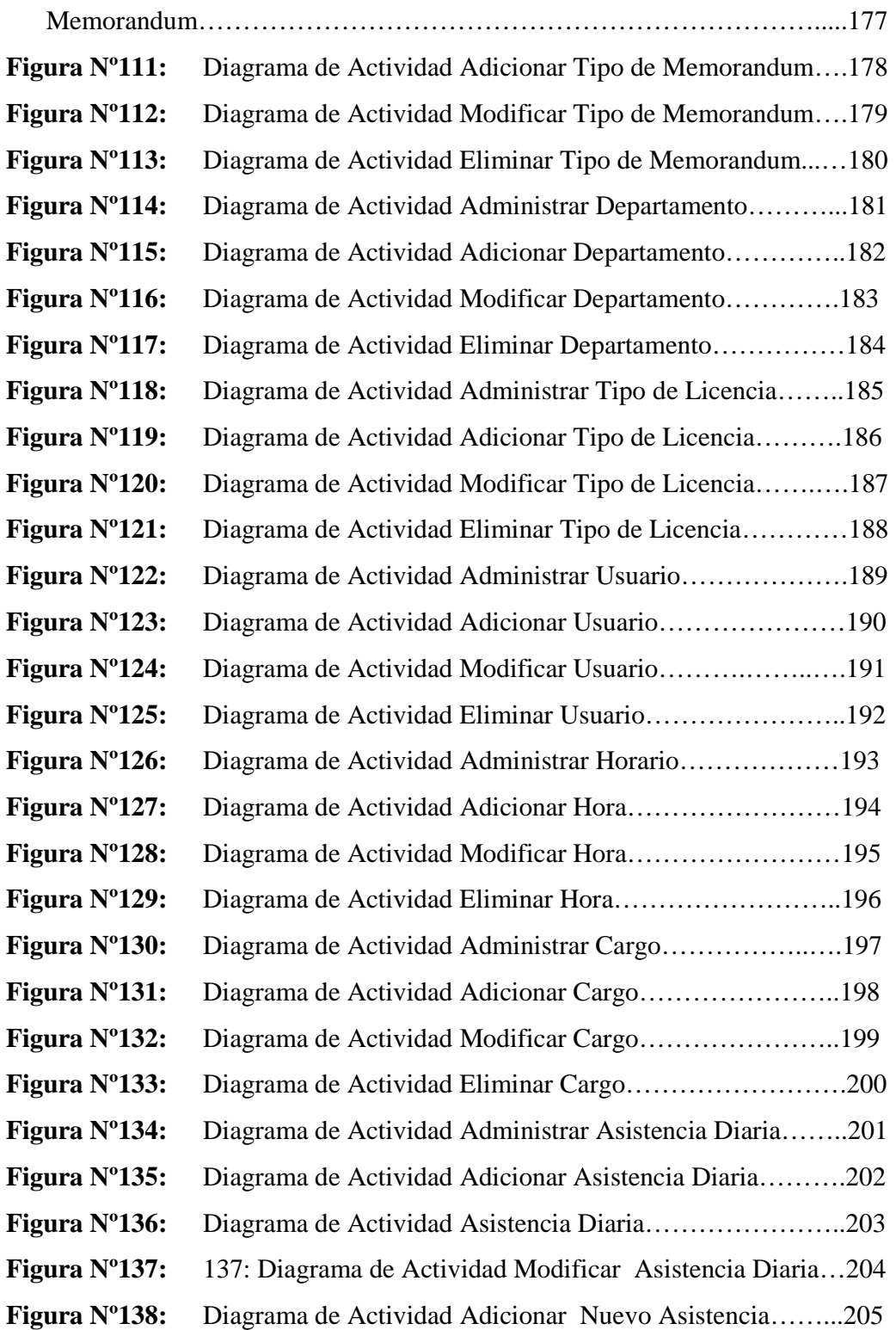

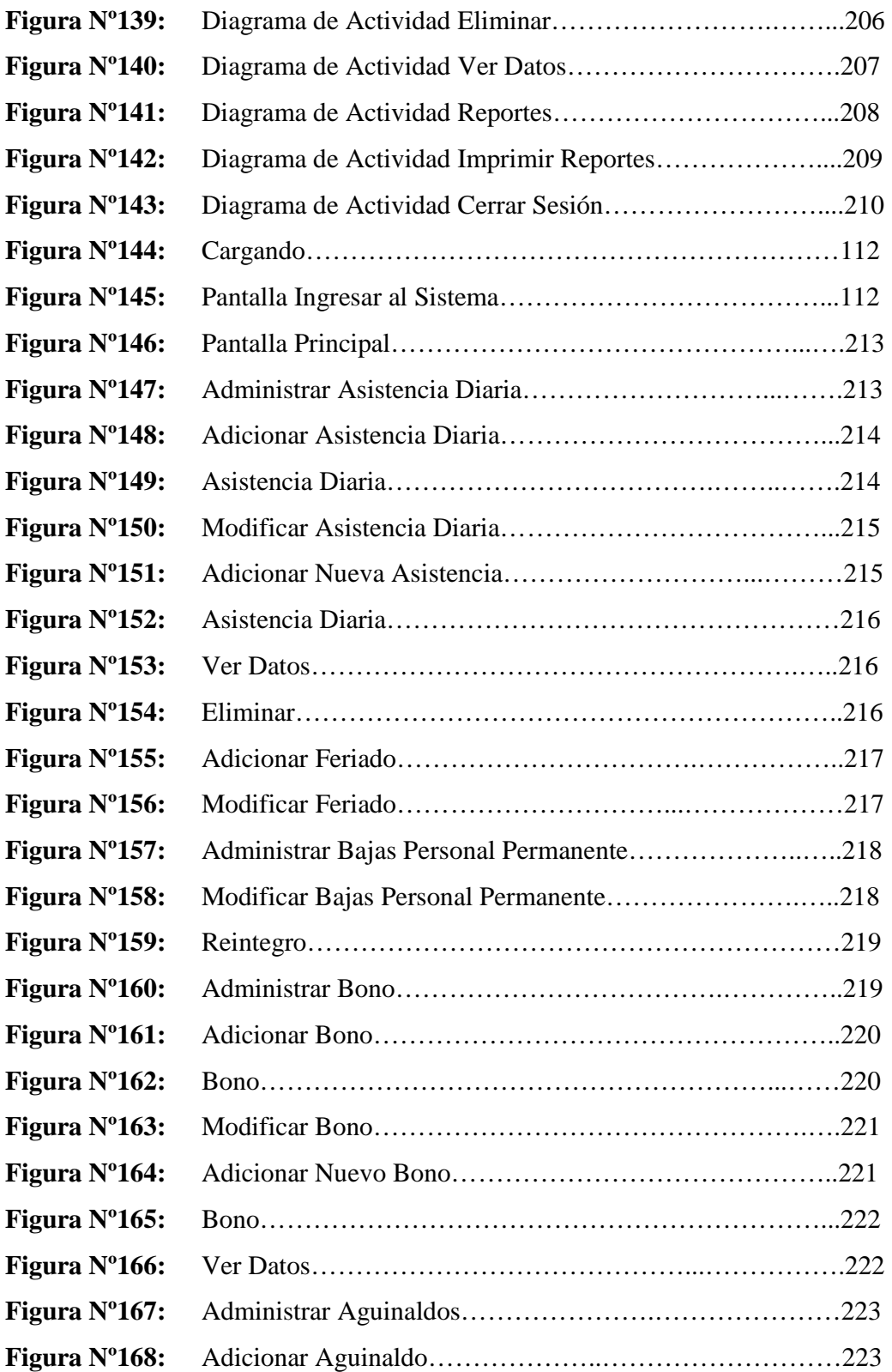

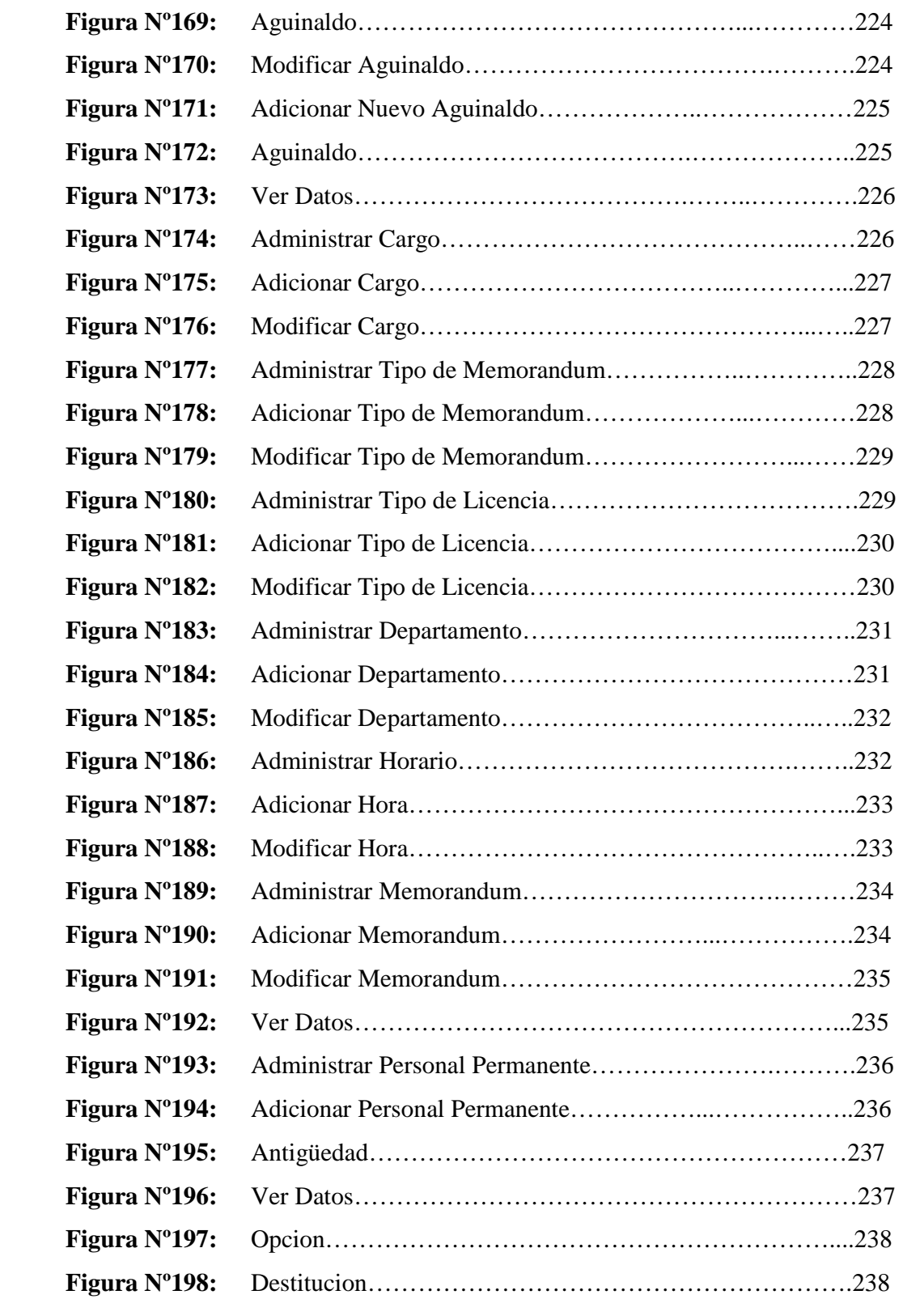

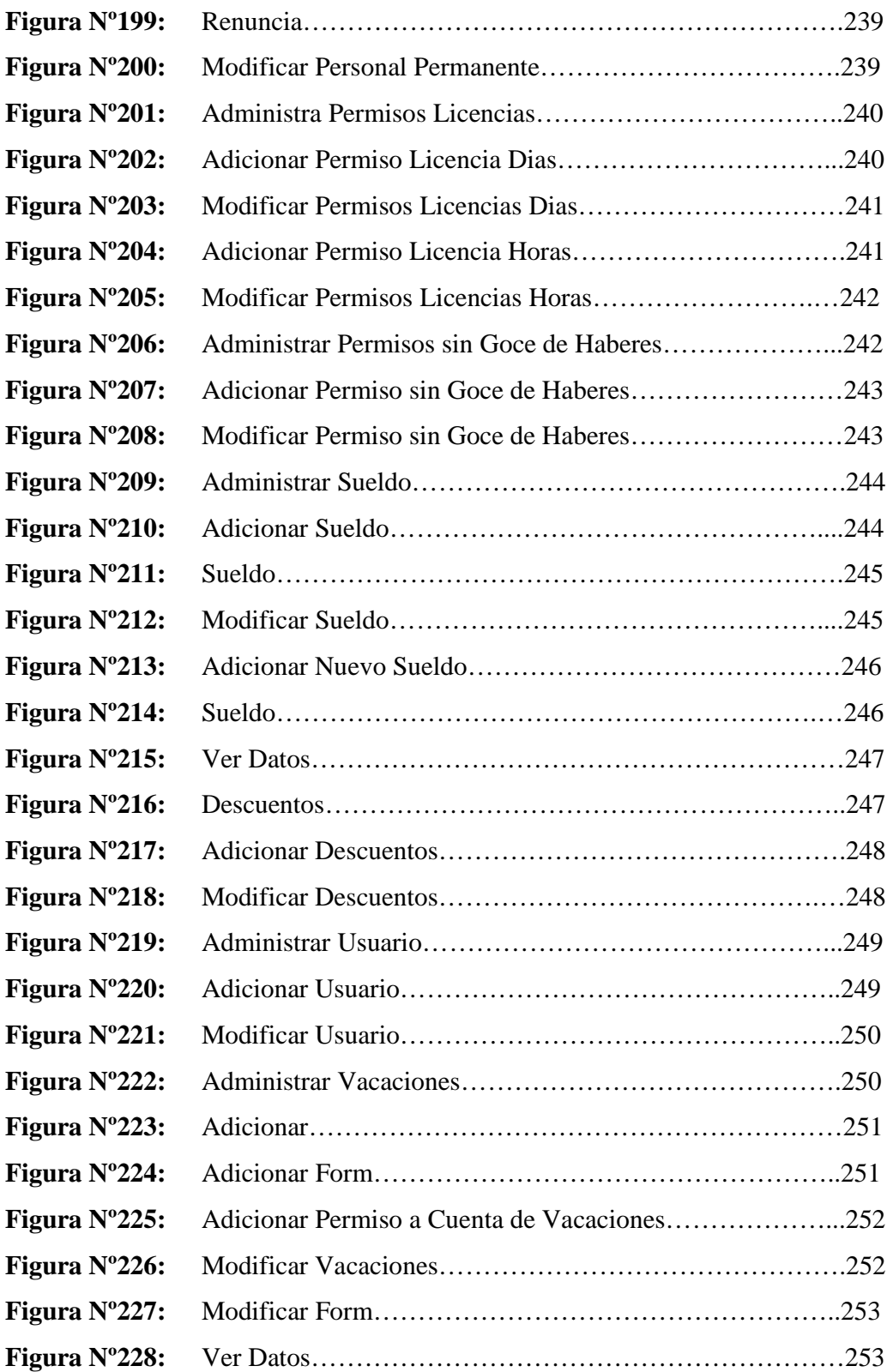

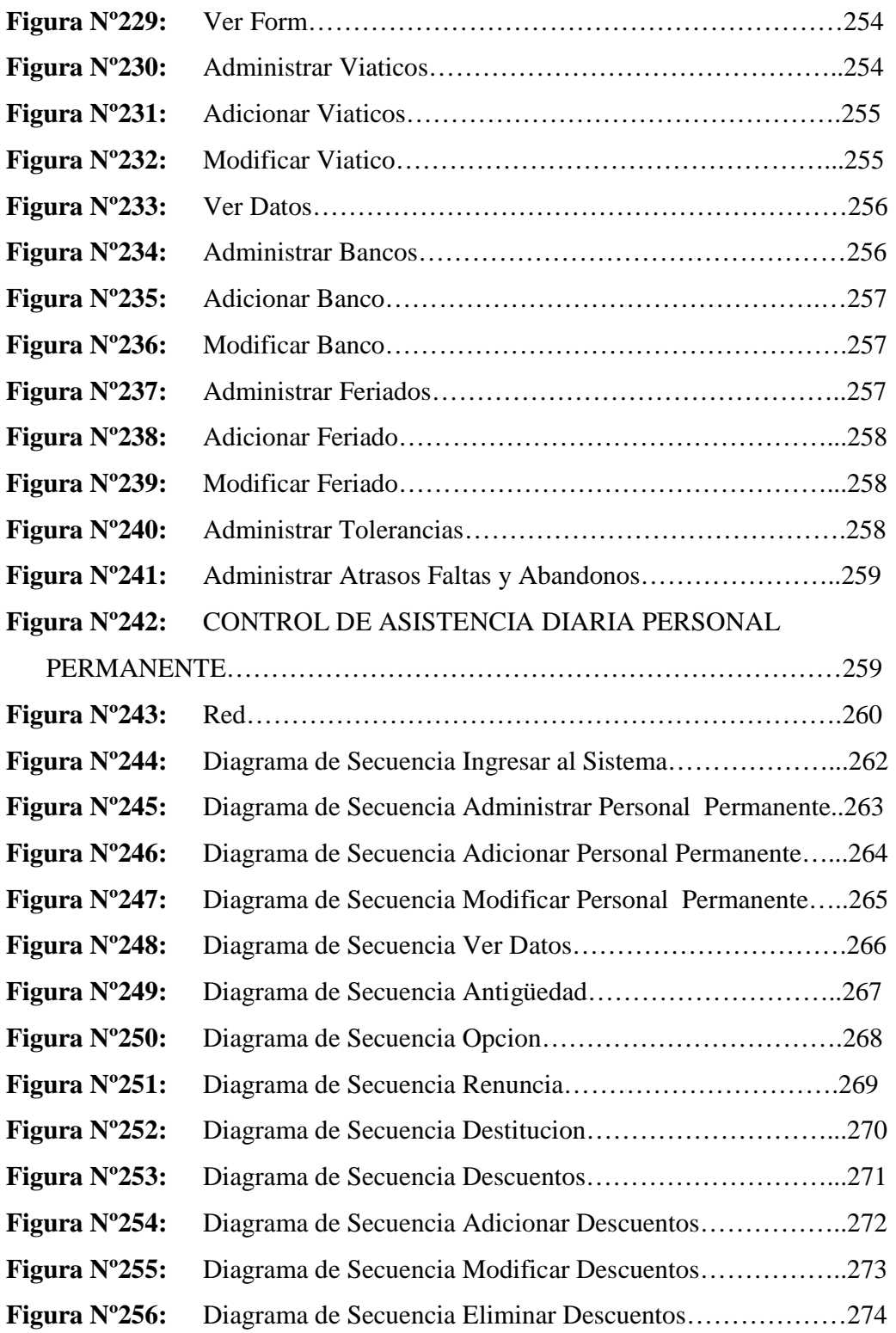

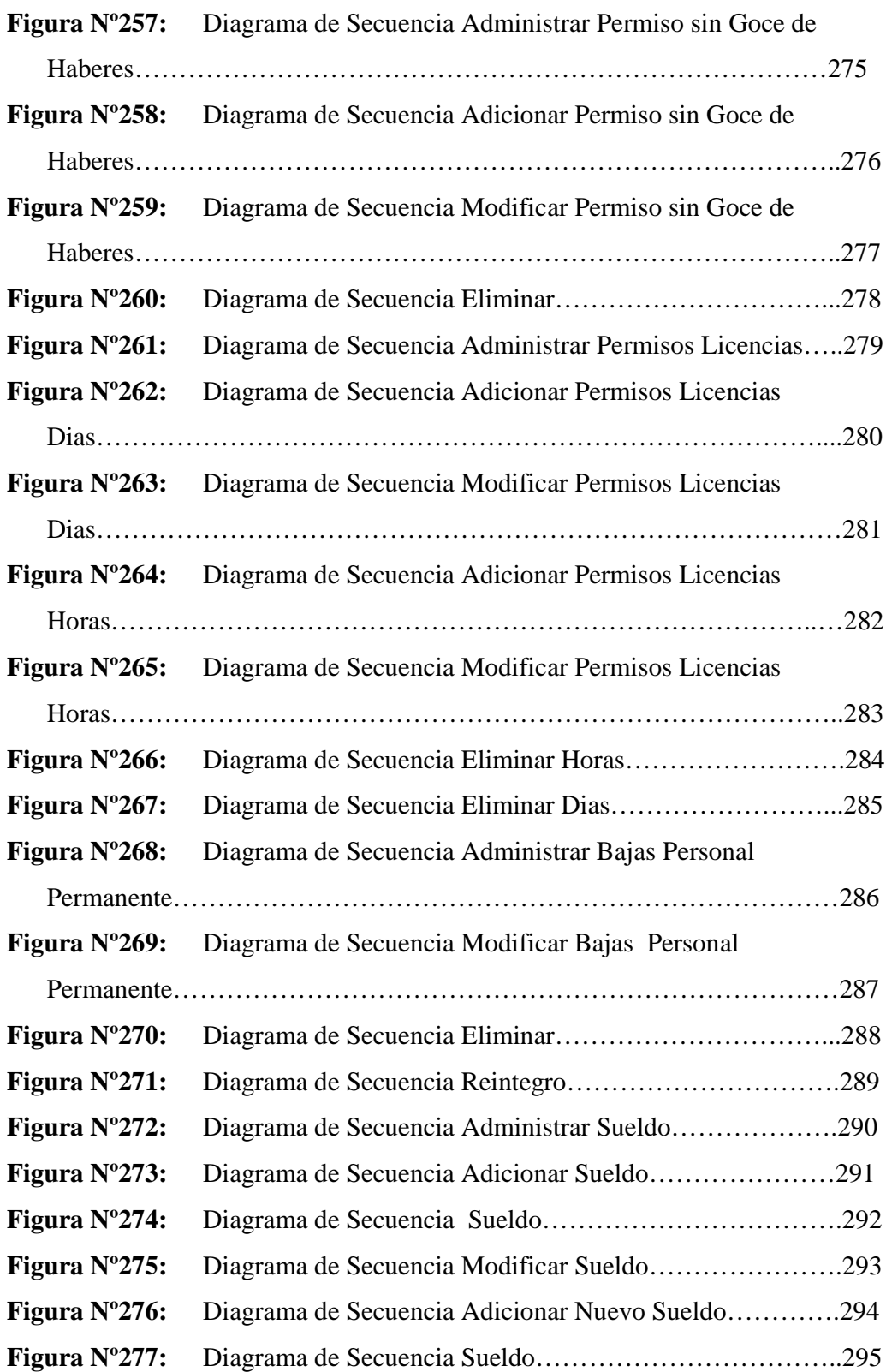

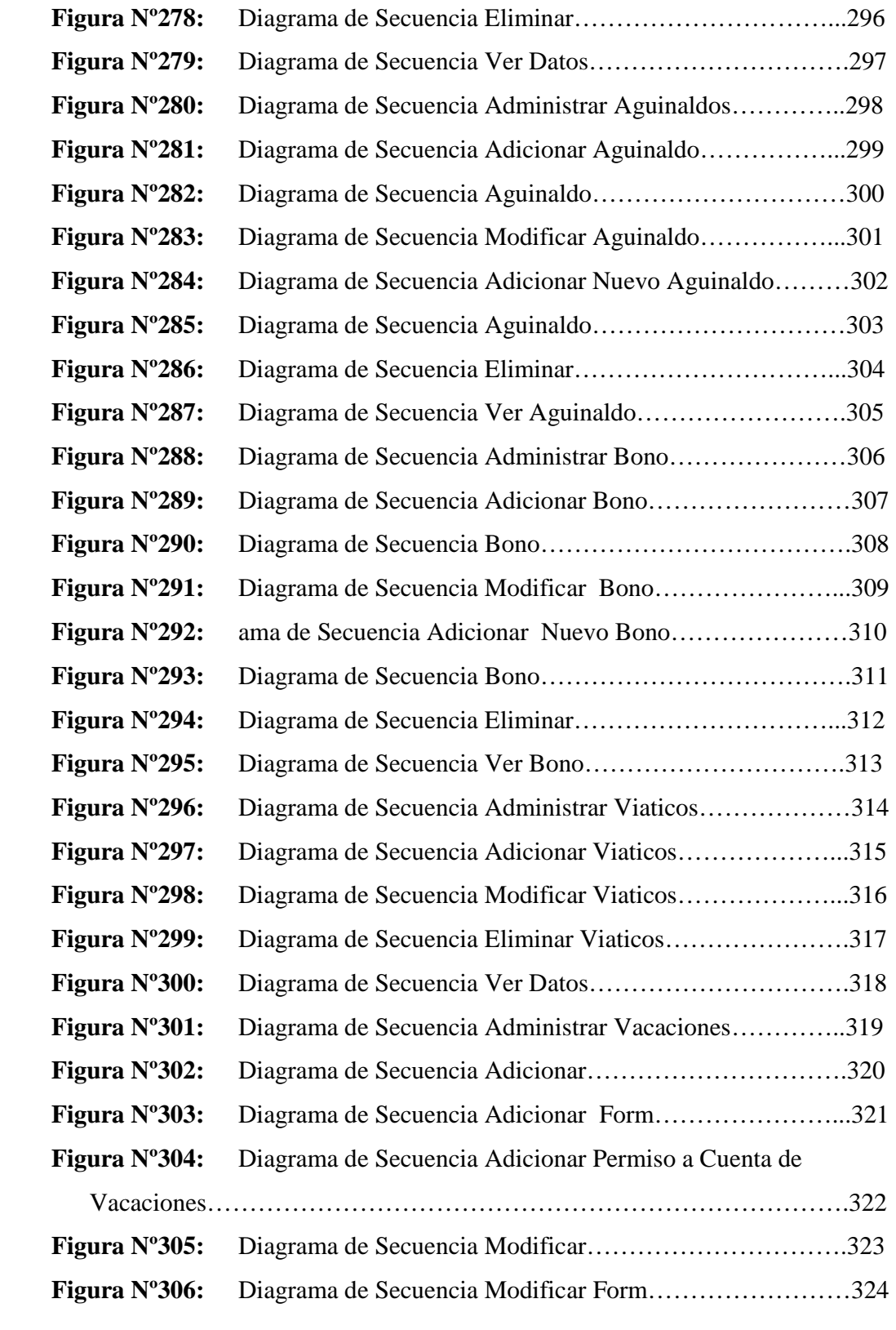

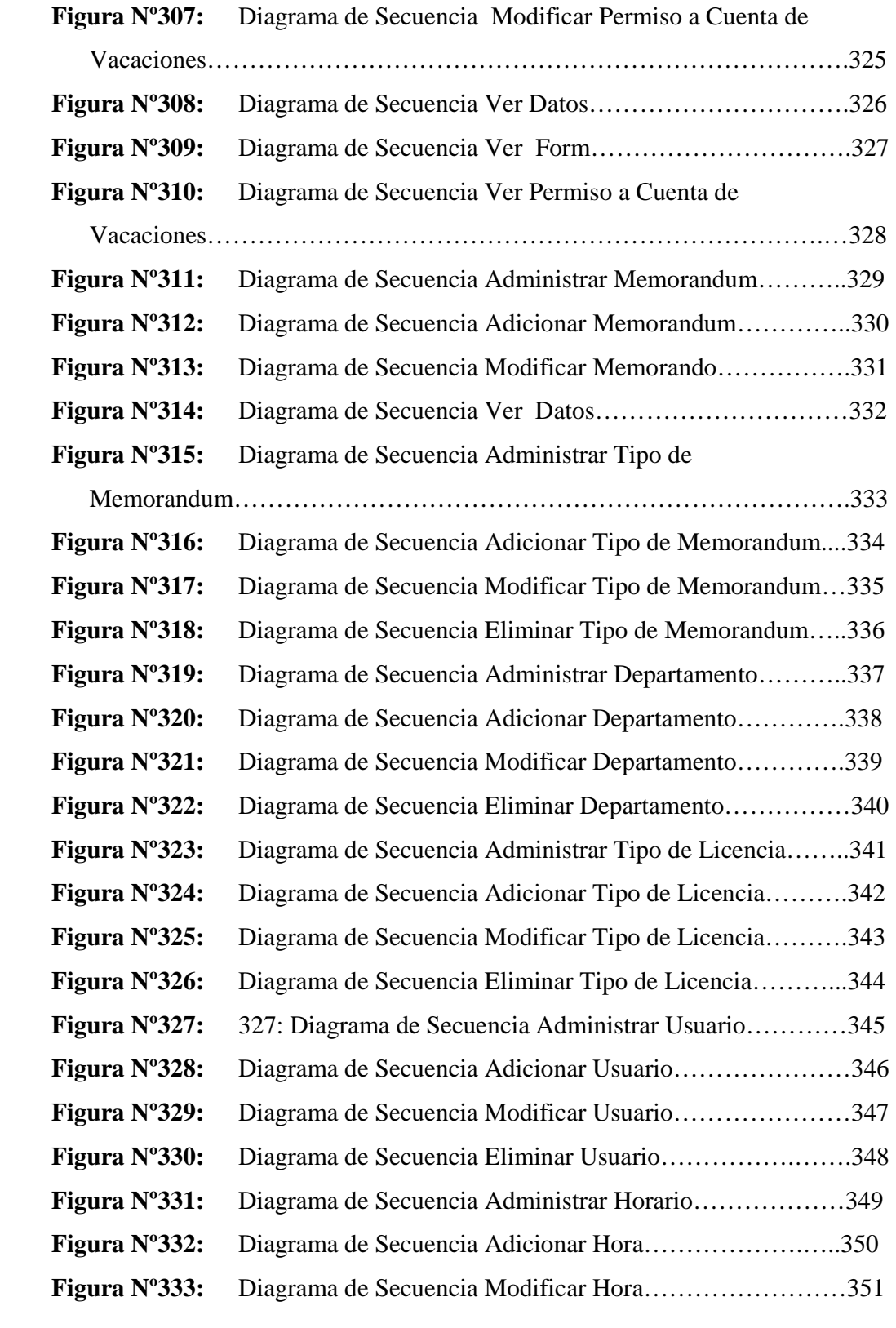

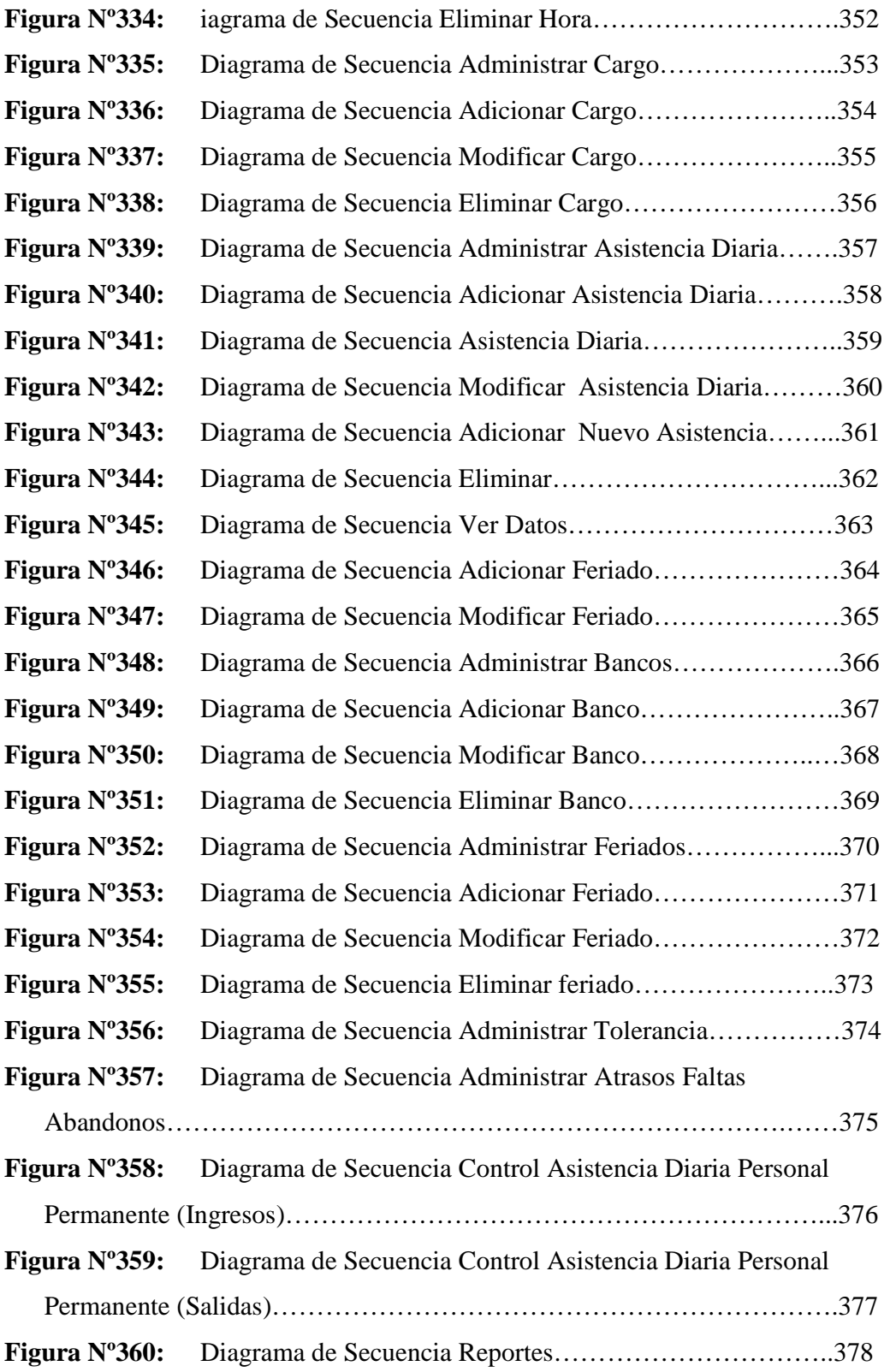

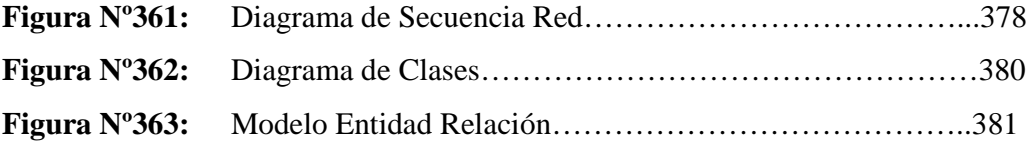